**GREATER MANCHESTER SPATIAL** FRAMEWORK

# **GMSF Consultation Map**

Frequently asked questions October 2016

**BOLTON MANCHESTER ROCHDALE STOCKPORT TRAFFORD BURY OLDHAM SALFORD TAMESIDE WIGAN** 

## **Greater Manchester Spatial Framework Consultation**

The Greater Manchester Spatial Framework (GMSF) Consultation is open from 31<sup>st</sup> October for 8 weeks. This Consultation provides the opportunity for members of the public to have a say on the draft GMSF. The GMSF Consultation Map ('the Map') on MappingGM.org.uk provides individuals responding to the Consultation with the opportunity to see many of the spatial policies displayed on a map.

### **How do I access the Map?**

Individuals wanting to access the Map can do so through the GMSF Consultation. Register at [https://gmsf-consult.objective.co.uk/portal/.](https://gmsf-consult.objective.co.uk/portal/) Maps are available in links throughout the Consultation.

### **How do I use the Map?**

A handy guide to using the Map is [available here.](http://mappinggm.org.uk/gmsf-consultation-2016/GMSF-Consultation-Map-Guide.pdf)

### **What does the Map show?**

The Map allows you to view spatially a variety of data layers used within the GMSF. These layers include the Allocations, existing and proposed Green Belt, already identified sites for development and the sites submitted by the public and developers via the Call for Sites. There are also other layers that provide context to the GMSF – including layers that show rivers, road, rail and sites of biological importance.

Each of the layers has metadata, which explains what the layer shows.

**I wish to make a comment about the GMSF or proposals within it. How do I do this?** To comment on the GMSF, including any part of the proposals or the data layers shown on the Consultation Map, you will need to register and access the Consultation at [http://gmsf](http://gmsf-consult.objective.co.uk/portal/)[consult.objective.co.uk/portal/.](http://gmsf-consult.objective.co.uk/portal/)

If you have any issues in accessing the Consultation, contact [GMSF@agma.gov.uk.](mailto:GMSF@agma.gov.uk)

### **I submitted a site via the Call for Sites. Why is it not included in the Call for Sites layer?**

There may be several reasons why your submitted site may not be within the Call for Sites layers. If your site has been submitted after 31<sup>st</sup> August 2016, it will not appear on this map. All other submitted sites should appear when you add the Call for Sites layers to the Map. We release redacted data about submitted sites once every quarter, and if you submitted your site after 31<sup>st</sup> August it will likely be redacted and released in one of our future data releases.

When you submitted your site to the Call for Sites process, you will have been provided a unique submission ID. This submission ID is proof that we have your submission in our system. You can search the Call for Sites on the [GMSF Call for Sites map](http://mappinggm.org.uk/call-for-sites/development-sites.htm) using your submission ID.

If your site does not appear on the GMSF Consultation map or the GMSF Call for Sites map, please contact [gmsfcallforsites@agma.gov.uk.](mailto:gmsfcallforsites@agma.gov.uk)

#### **One of the data layers is wrong. How do I go about changing it?**

The data used in the map is designed to be as accurate as possible. However, due to this information being collated from a variety of systems and sources there may be some discrepancies or inaccuracies.

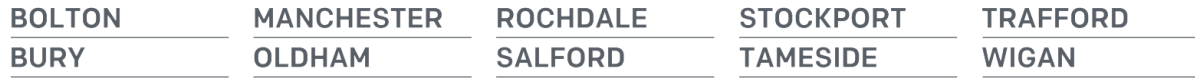

If, however, you notice that there is a significant error in the data or how it has been portrayed on the Map, please let us know at [mapping@neweconomymanchester.com.](mailto:mapping@neweconomymanchester.com) In particular, please contact this address if you feel that your personal information has been shown.

### **The Map is not showing on my screen, or I am unable to access the Map. Can you help?**

Our [Guide to using the Map](http://mappinggm.org.uk/gmsf-consultation-2016/GMSF-Consultation-Map-Guide.pdf) includes a troubleshooting section if you find you cannot access the Map.

### **Is the map available offline?**

The Draft GMSF is available as a PDF, as well as in hard copy at local libraries and at local authority offices. Contact your local authority to find out where hard copies of the Draft GMSF are available.

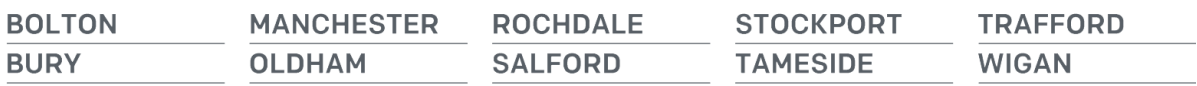